スマートフォンからのログイン

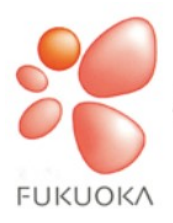

福岡県小中特別支援学校事務職員研究会

HOME

更新情報

会報福事研

とびうめマップ

HOME

 $2020.10.08$ 

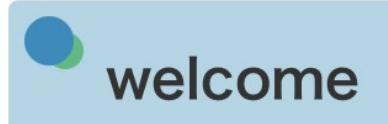

福岡県小中特別支援学校事務職員研究会は、福岡県 小中特別支援学校事務職員による研究団体です。

会員相互の連携をもとに学校事務の研究と会員の資 質の向上を目的としています。

会員の方はユーザー名・パスワードを入力し、ログ インしてください。

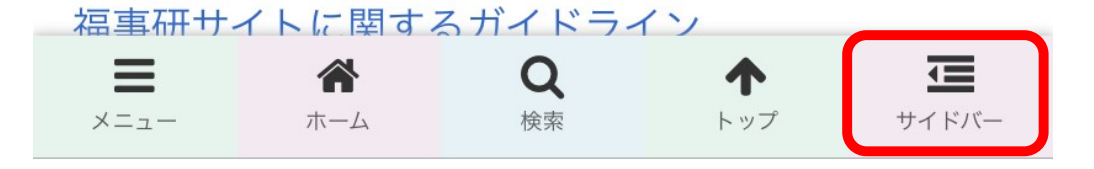

サイドバーをクリックして、ログインしてください。